# **UCHWAŁA NR LII/574/2014 RADY MIEJSKIEJ W SUWAŁKACH**

z dnia 24 września 2014 r.

### **w sprawie przyjęcia w Mieście Suwałki Programu "Suwalska RODZINA PLUS"**

Na podstawie art. 18 ust. 2, pkt 15 ustawy z dnia 8 marca 1990 r. o samorządzie gminnym (Dz.U. z 2013 r. poz. 594, poz. 645 i poz. 1318 oraz z 2014 r. poz. 379 i poz. 1072) oraz art. 17 ust. 2 pkt 4 i art. 110 ust. 10 ustawy z dnia 12 marca 2004 r. o pomocy społecznej (Dz. U. z 2013 r. poz. 182, poz 509 i poz. 1650 oraz z 2014 r. poz. 567, poz. 598 i poz. 1004) Rada Miejska w Suwałkach, uchwala co następuje:

**§ 1.** Przyjmuje się do realizacji w Mieście Suwałki program działań na rzecz rodzin wielodzietnych - "Suwalska RODZINA PLUS" - zwany dalej Programem, stanowiących załączniki do uchwały.

**§ 2.** Traci moc uchwała nr XXXVI/375/2013 Rady Miejskiej w Suwałkach z dnia 24 kwietnia 2013 roku w sprawie przyjęcia w Mieście Suwałki Programu "Suwalska RODZINA PLUS".

**§ 3.** Wykonanie uchwały powierza się Prezydentowi Miasta Suwałk.

**§ 4.** Uchwała wchodzi w życie z dniem 1 listopada 2014 roku.

Przewodniczący Rady Miejskiej w Suwałkach

**Andrzej Paweł Chuchnowski**

Załącznik Nr 1 do Uchwały Nr LII/574/2014 Rady Miejskiej w Suwałkach z dnia 24 września 2014 r.

# **PROGRAM SUWALSKA RODZINA PLUS**

Podstawą każdej wspólnoty jest rodzina. Na przestrzeni wieków rola i model rodziny ulegał powolnej ewolucji, szczególnie widocznej w XXI wieku. Jedną z poważniejszych zmian, która dotknęła współczesne rodziny jest zmniejszenie ich liczebności. Jest coraz mniej rodzin wielopokoleniowych, w których podstawą jest troska o dobro najmłodszych i najstarszych członków rodziny.

Jak wskazuje Główny Urząd Statystyczny, już od ponad 20 lat, niska liczba urodzeń nie gwarantuje prostej zastępowalności pokoleń. Od 1989 roku utrzymuje się okres depresji urodzeniowej. W 2011 roku współczynnik dzietności wyniósł niespełna 1,3. Niebawem w wyniku wejścia w wiek prokreacyjny roczników niżu demograficznego, liczba urodzeń zacznie się zmniejszać, co spowoduje nasilające się zjawisko ujemnego przyrostu naturalnego.

Tak jak w całej Polsce ludność Suwałk starzeje się, co jest następstwem przedłużania przeciętnego trwania życia oraz zmniejszenia się przyrostu naturalnego. Według danych GUS w 2013 r. 66% mieszkańców Suwałk było w wieku produkcyjnym i był to odsetek niższy o 0,15% niż w 2012 roku. W perspektywie najbliższych lat utrzymanie tej tendencji może ograniczyć możliwości rozwojowe Suwałk.

Zmniejszenie się zaludnienia oraz proces starzenia się ludności niekorzystnie wpływają na potencjał dochodowy jednostek samorządu terytorialnego poprzez zmniejszanie się wpływów z udziałów w podatkach dochodowych. Jak twierdzą autorzy "Aktualnych problemów demograficznych regionu Polski wschodniej" (Warszawa 2010) ludność w wieku poprodukcyjnym jest mniej aktywna zawodowo, a tym samym płaci mniejsze podatki od mniejszych dochodów. Zmniejsza się także kwota subwencji ogólnej, której poszczególne części są silnie skorelowane z liczbą ludności i jej strukturą wiekową. Zatem z punktu widzenia finansów publicznych starzenie się ludności wywołuje rosnące wydatki budżetowe przy malejących dochodach.

Wprawdzie Suwałki mają dodatni przyrost naturalny, ale na przestrzeni lat da się zauważyć znaczący spadek liczby urodzin. W 2010 roku w Suwałkach urodziło się 769 dzieci, natomiast w 2013 roku tylko 631 dzieci. Potrzebą chwili jest odwrócenie tej tendencji, czemu powinna sprzyjać realizacja Programu "Suwalska RODZINA PLUS"**,** będącego realizacją Strategii Rozwiązywania Problemów Społecznych Miasta Suwałki na lata 2006 - 2015. Głównym celem tego programu jest wsparcie rodzin wielodzietnych oraz wzmocnienie rodziny wielodzietnej w wychowywaniu dziecka.

# **DZIAŁ I. Postanowienia ogólne.**

**§ 1.** Ilekroć w Programie "Suwalska RODZINA PLUS" jest mowa o:

1) Programie - należy przez to rozumieć Program "Suwalska RODZINA PLUS".

2) rodzinie wielodzietnej - należy przez to rozumieć rodzinę zamieszkałą pod wspólnym adresem na terenie Miasta Suwałk, w tym rodzinę zastępczą i rodzinny dom dziecka**,** składającą się z rodziców /rodzica, posiadających na utrzymaniu troje i więcej dzieci w wieku do ukończenia 18 roku życia lub do ukończenia 26 roku życia w przypadku, gdy dziecko uczy się lub studiuje, zaś w przypadku osób niepełnosprawnych pozostających pod opieką rodzica - bez ograniczenia wieku.

- 3) rodzinie zastępczej i rodzinnym domu dziecka należy przez to rozumieć prawną formę opieki nad dzieckiem w przypadku niemożności zapewnienia mu opieki i wychowania przez rodziców, w rozumieniu ustawy o wspieraniu rodziny i systemie pieczy zastępczej.
- 4) Karcie należy przez to rozumieć kartę "Suwalska RODZINA PLUS" uprawniającą uczestników Programu do korzystania z ulg oraz zwolnień oferowanych przez podmioty uczestniczące w realizacji Programu.
- 5) Koordynatorze należy przez to rozumieć Koordynatora Programu "Suwalska RODZINA PLUS", który zostanie powołany zarządzeniem Prezydenta Miasta Suwałk.

**§ 2.** 1. Program adresowany jest do rodzin wielodzietnych, rodzinnych domów dziecka i rodzin zastępczych zamieszkujących na terenie Miasta Suwałk.

2. Potwierdzeniem uczestnictwa w Programie będzie Karta.

# **DZIAŁ II. Cele Programu i sposób ich realizacji.**

**§ 3.** Program ma na celu:

- 1) promocję modelu rodziny wielodzietnej oraz działań na rzecz wzmocnienia jej pozytywnego wizerunku,
- 2) poprawę warunków życia rodzin wielodzietnych,
- 3) zwiększenie szans rozwojowych i życiowych dzieci i młodzieży wychowującej się w rodzinach wielodzietnych.

**§ 4.** 1. Realizatorami Programu są jednostki organizacyjne Miasta Suwałk z zastrzeżeniem ust. 2.

2. W realizacji Programu mogą uczestniczyć inne osoby prawne lub fizyczne, organizacje pozarządowe oraz inne zainteresowane instytucje.

**§ 5.** Cele Programu określone w § 3 będą realizowane poprzez:

- 1) zwiększanie rodzinom wielodzietnym dostępności do dóbr kultury, sportu i rekreacji oferowanych przez zarządzane jednostki organizacyjne i instytucje kultury Miasta Suwałk oraz inne podmioty, które przystąpią do Programu,
- 2) budowanie przychylnego klimatu lokalnego, sprzyjającego podejmowaniu korzystnych demograficznie decyzji dla rozwoju rodziny wielodzietnej,
- 3) uwzględnienie wartości oraz potrzeb rodzin wielodzietnych w dokumentach strategicznych, programach i inicjatywach podejmowanych przez samorząd Miasta Suwałk,
- 4) informowanie o systemie ulg na usługi dostępne dla uczestników Programu,
- 5) współpracę ze szkołami, przedszkolami i innymi placówkami oświatowymi w realizacji promocji i wsparcia rodzin wielodzietnych,
- 6) inne działania.

**§ 6.** 1. Instrumentami umożliwiającymi realizowanie celów, o których mowa w § 3 będzie zapewnienie rodzinom wielodzietnym:

1) 50% ulgi na zakup ulgowego, imiennego biletu miesięcznego za przejazdy autobusami komunikacji miejskiej na terenie Miasta Suwałk, z zastrzeżeniem ust. 2,

2) 50% ulgi na zakup biletów wstępu do Aquaparku (część basenowa, saunowa i grota solna),

- 3) 50% ulgi na zakup biletów wstępu do Muzeum Okręgowego,
- 4) 50% ulgi na zakup biletów wstępu na imprezy organizowane przez Suwalski Ośrodek Kultury,
- 5) 50% ulgi na zakup biletów wstępu na ścianę wspinaczkową i usługi instruktora,

6) 50% ulgi na zakup biletu wstępu do siłowni Ośrodka Sportu i Rekreacji w Suwałkach,

7) 50% ulgi na wypożyczenie sprzętu wodnego (kajaki, rowery wodne, łódki) w Ośrodku Sportu i Rekreacji w Suwałkach,

8) 50% ulgi na wynajem kortów tenisowych do celów indywidualnych,

9) 50% ulgi za pobyt dziecka w żłobku prowadzonym przez Miasto Suwałki,

10) 50% ulgi za pobyt dziecka w przedszkolu prowadzonym przez Miasto Suwałki,

11) 50% ulgi za wstęp na lodowisko miejskie i wypożyczenie łyżew,

12) bezpłatnych szczepień przeciwko rakowi szyjki macicy organizowanych przez Prezydenta Miasta Suwałk,

13) innych ulg przyznawanych przez podmioty przystępujące do Programu.

2. Z ulg na zakup biletów za przejazdy autobusami komunikacji miejskiej, o których mowa w ust. 1 pkt 1 mogą korzystać dzieci w wieku do ukończenia 18 roku życia lub do ukończenia 26 roku życia w przypadku, gdy dziecko uczy się lub studiuje, zaś w przypadku osób niepełnosprawnych pozostających pod opieką rodziców - bez ograniczenia wieku, o ile nie posiadają uprawnień do bezpłatnych przejazdów autobusami komunikacji miejskiej.

3. Rodzinom wielodzietnym zapewnia się dodatkowe preferencje w czasie naboru do żłobka i przedszkola.

## **DZIAŁ III. Karta "Suwalska RODZINA PLUS".**

**§ 7.** 1. Karta daje prawo do korzystania z ulg oferowanych w ramach Programu przez jednostki organizacyjne Miasta Suwałk, spółki miejskie oraz inne podmioty uczestniczące w realizacji Programu.

2. Wzór Karty stanowi załącznik nr 2 do uchwały w sprawie przyjęcia w Mieście Suwałki Programu "Suwalska RODZINA PLUS".

3. Karta wydawana jest bezpłatnie i jest własnością Miasta Suwałki.

4. Karta jest imienna, zawiera adres uprawnionego, termin ważności oraz numer.

5. Karta nie jest kartą kredytową, bankomatową i nie zastępuje żadnej formy płatności.

6. Każdy podmiot oferujący w ramach Programu ulgi, zostanie wyposażony w naklejkę stanowiąca identyfikację uczestnictwa w Programie. Jej wzór stanowi załącznik nr 3 do uchwały w sprawie przyjęcia w Mieście Suwałki Programu "Suwalska RODZINA PLUS".

**§ 8.** 1. Kartę otrzymuje każdy członek rodziny wielodzietnej na podstawie wniosku, którego wzór stanowi załącznik nr 4 do uchwały w sprawie przyjęcia w Mieście Suwałki Programu "Suwalska RODZINA PLUS".

2. Wniosek należy składać w miejscu wskazanym przez Koordynatora.

3. Składając wniosek należy okazać następujące dokumenty:

1) w przypadku rodziców - dokument ze zdjęciem potwierdzający zamieszkanie na terenie Miasta Suwałk,

2) w przypadku dzieci od 0 do 6 lat - akt urodzenia lub inny dokument potwierdzający tożsamość,

3) w przypadku dzieci w wieku szkolnym - aktualna legitymacja szkolna,

4) w przypadku osób w wieku powyżej 18 roku życia - zaświadczenie o kontynuowaniu nauki,

5) w przypadku studentów do 26 roku życia - aktualna legitymacja studencka,

6) w przypadku osób niepełnosprawnych - aktualne orzeczenie o niepełnosprawności.

**§ 9.** 1. Karta będzie ważna od czasu wydania przez cały okres kiedy rodzina wielodzietna spełniać będzie warunki określone w § 1 pkt 2.

2. Koordynator, w czasie trwania ważności Karty, w celu potwierdzenia posiadania uprawnień do korzystania z Karty może żądać od uczestników Programu okazania stosownych dokumentów.

3. W przypadku utraty lub zniszczenia Karty z winy użytkownika duplikat karty z tym samym numerem wydawany jest na jego wniosek.

4. Warunkiem wydania duplikatu Karty jest zwrot Karty uszkodzonej lub podpisanie oświadczenia o niemożności zwrócenia Karty.

5. Wydanie duplikatu Karty podlega opłacie w wysokości 15 złotych, płatne na konto wskazane przez Koordynatora.

**§ 10.** 1. Do korzystania z ulg na podstawie Karty, z zastrzeżeniem § 6 ust. 2, mają prawo, indywidualnie, wszystkie osoby wskazane w § 1 pkt 2 uchwały w sprawie przyjęcia w Mieście Suwałki Programu "Suwalska RODZINA PLUS".

2. Korzystanie z ulg na podstawie Karty możliwe jest wyłącznie z dokumentem potwierdzającym tożsamość użytkownika. W przypadku dzieci nie posiadających dokumentu potwierdzającego tożsamość, Karta ważna jest z Kartą rodzica wraz z dokumentem tożsamości. Nieokazanie dokumentu potwierdzającego tożsamość stanowi podstawę odmowy udzielenia ulgi.

3. W przypadku dzieci nie posiadających dokumentu potwierdzającego tożsamość, a uczestniczących w wydarzeniach w grupach zorganizowanych, ulga udzielona może być na podstawie oświadczenia opiekuna danej grupy.

4. Karta ma charakter osobisty i nie może być użyczana bądź odstępowana przez użytkownika innym nieupoważnionym osobom.

5. Użytkownik Karty zobowiązany jest do niezwłocznego powiadomienia Koordynatora o utracie uprawnień do uczestnictwa w Programie i zwrotu Karty.

6. W przypadku utraty, zgubienia lub uszkodzenia Karty, jej użytkownik zobowiązany jest do niezwłocznego zawiadomienia o tym fakcie Koordynatora.

7. Koordynator może cofnąć uprawnienia do korzystania z Karty w przypadku korzystania z ulg niezgodnie z warunkami określonymi w Programie i żądać zwrotu Karty.

**§ 11.** Informacje o Programie oraz katalog ulg dostępnych w ramach Programu będą publikowane na stronach internetowych Urzędu Miejskiego w Suwałkach oraz na tablicy ogłoszeń Urzędu Miejskiego w Suwałkach.

#### **DZIAŁ IV. Postanowienia końcowe.**

**§ 12.** Karty "Suwalska RODZINA PLUS" wydane przed dniem wejścia w życie niniejszej uchwały zachowują swoją ważność z zastosowaniem zmian określonych niniejszą uchwałą.

**§ 13.** Prezydent Miasta Suwałk nie ponosi odpowiedzialności za udostępnienie przez użytkownika Karty osobom nieobjętym Programem.

**§ 14.** Wydatki na realizację Programu, w zakresie dotyczącym ulg oferowanych przez jednostki organizacyjne i instytucje kultury Miasta Suwałki, pokrywane będą z budżetu Miasta Suwałk.

**§ 15.** 1. Zobowiązuje się Prezydenta Miasta Suwałk do przedstawienia informacji z realizacji Programu zawierającej w szczególności liczbę osób korzystających z ulg, o których mowa w § 6 oraz wydatki poniesione na realizację Programu.

2. Informacja z realizacji Programu będzie przedkładana Radzie Miejskiej w Suwałkach do 30 kwietnia danego roku za rok poprzedni i podawana do publicznej wiadomości poprzez zamieszczenie jej na stronach internetowych Urzędu Miejskiego w Suwałkach.

Załącznik Nr 2 do Uchwały Nr LII/574/2014 Rady Miejskiej w Suwałkach z dnia 24 września 2014 r.

**Wzór karty "Suwalska RODZINA PLUS"**

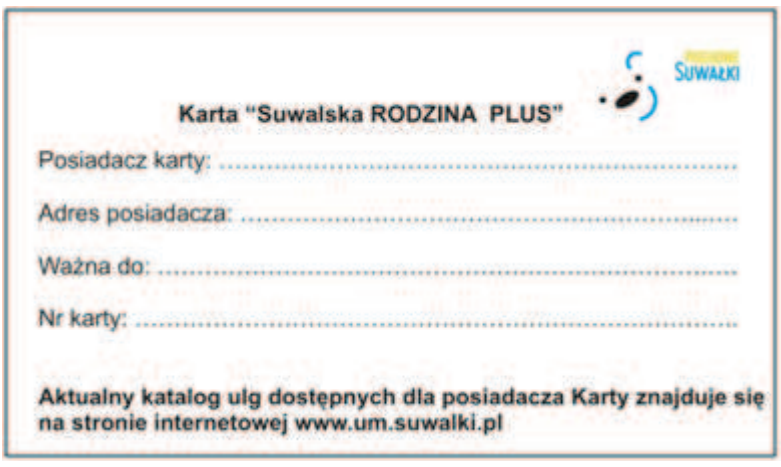

Karta uprawnia między innymi do 50% ulgi na :

- ·zakup ulgowego, imiennego biletu miesięcznego za przejazdy autobusami komunikacji miejskiej na terenie Miasta Suwałk,
- · zakup biletów wstępu do Aquaparku,
- ·zakup biletów wstępu do Muzeum Okręgowego,
- ·zakup biletów wstępu na imprezy organizowane przez SOK,
- ·za pobyt dziecka w przedszkolu i żłobku prowadzonym przez miasto,
- · bezpłatnych szczepień przeciwko rakowi szyjki macicy,
- · innych ulg przyznawanych przez podmioty przystępujące do programu.

CzesTaw Renkiewicz Prezydent Miasta Suwałk

Załącznik Nr 3 do Uchwały Nr LII/574/2014 Rady Miejskiej w Suwałkach z dnia 24 września 2014 r.

# **Wzór naklejki identyfikującej podmioty udzielające ulg w ramach Programu "Suwalska RODZINA PLUS"**

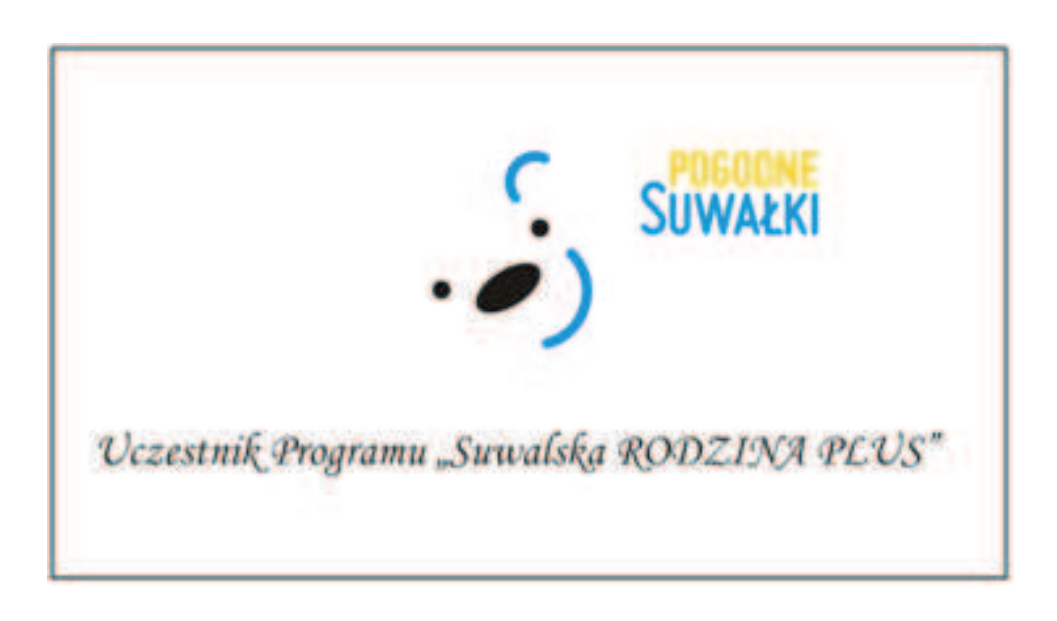

Załącznik nr 4 do Uchwały Nr LII/574/2014 Rady Miejskiej w Suwałkach z dnia 24 września 2014 r.

# Wniosek o wydanie Karty "Suwalska RODZINA PLUS"

(imię i nazwisko wnioskodawcy) (adres zamieszkania wnioskodawcy)

............................... (seria i numer dowodu osobistego)

(nr telefonu /adres e-mail)

Wnoszę o wydanie Karty "Suwalska RODZINA PLUS" dla następujących członków mojej rodziny:

# WNIOSEK NALEŻY WYPEŁNIAĆ CZYTELNIE, DRUKOWANYMI LITERAMI

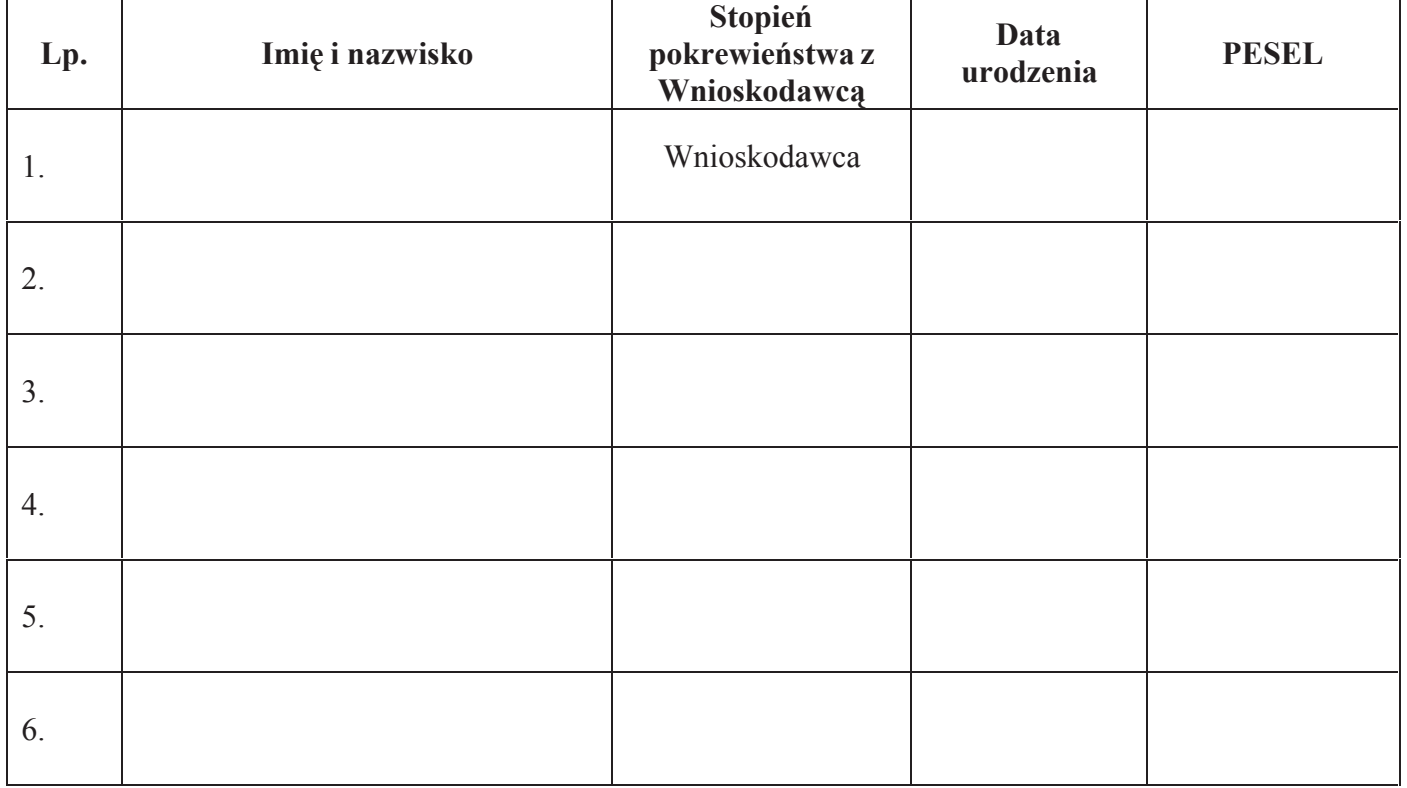

### Wraz z wnioskiem należy przedstawić do wglądu następujące dokumenty:

- a) w przypadku rodziców dokument ze zdjęciem potwierdzający zamieszkanie na terenie Miasta Suwałk,
- b) w przypadku dzieci od 0 do 6 lat akt urodzenia lub inny dokument potwierdzający tożsamość,
- c) w przypadku dzieci w wieku szkolnym aktualna legitymaciaszkolna.
- d) w przypadku dzieci powyżej 18 roku życia zaświadczenie o kontynuowaniu nauki,
- e) w przypadku studentów do 26 roku życia legitymacjastudencka,
- f) w przypadku osób niepełnosprawnych aktualne orzeczenie o niepełnosprawności.

Zapoznałem /łam się z zasadami przyznawania, wydawania i korzystania z Karty "Suwalska RODZINA PLUS". PLUS" określonymi w Programie "Suwalska **RODZINA** Oświadczam. że powyższe dane są zgodne ze stanem faktycznym oraz jestem świadomy /a odpowiedzialności za składanie nieprawdziwych oświadczeń. Zobowiązuje się do niezwłocznego poinformowania Koordynatora programu "Suwalska RODZINA PLUS" o wszelkich zmianach mających wpływ na ustalenie uprawnień do uczestnictwa w ww. programie.

Suwałki, ............................... (data)

(podpis Wnioskodawcy)

Zgadzam się na przetwarzanie danych osobowych na potrzeby programu "Suwalska RODZINA PLUS". zgodnie z przepisami ustawy z dnia 29 sierpnia 1997 r. o ochronie danych osobowych.

Suwałki, .................................  $(data)$ 

(podpis Wnioskodawcy)

 $(podpis)$ 

Kwituję przyjęcie wniosku na wydanie ......... sztuk Karty "Suwalska RODZINA PLUS"

Suwałki, ................................ (data)

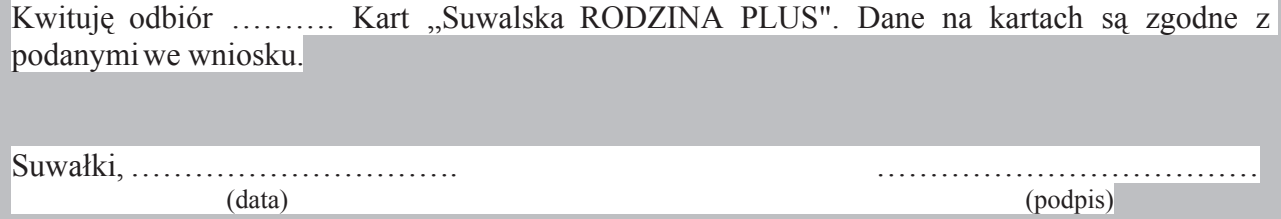